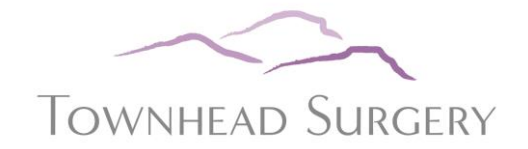

# **Online Services Records Access Patient information leaflet 'It's your choice'**

If you wish to, you can now use the internet to book appointments with a GP, request repeat prescriptions for any medications you take regularly and look at your medical record online. You can also still use the telephone or call in to the surgery for any of these services as well. It's your choice.

Being able to see your record online might help you to manage your medical conditions. It also means that you can even access it from anywhere in the world should you require medical treatment on holiday. If you decide not to join or wish to withdraw, this is your choice and practice staff will continue to treat you in the same way as before. This decision will not affect the quality of your care.

### **How to sign up for online services**

Using Patient Online services is simple; complete the following steps to get started:

1. Fill in and sign the application form

2. Take your completed form to your GP Practice, along with photo identification and proof of address, for example a passport or driving licence and a bank statement or council tax statement.

3. You will be given login details, so you will need to think of a password which is unique to you. This will ensure that only you are able to access your record – unless you choose to share your details with a family member or carer.

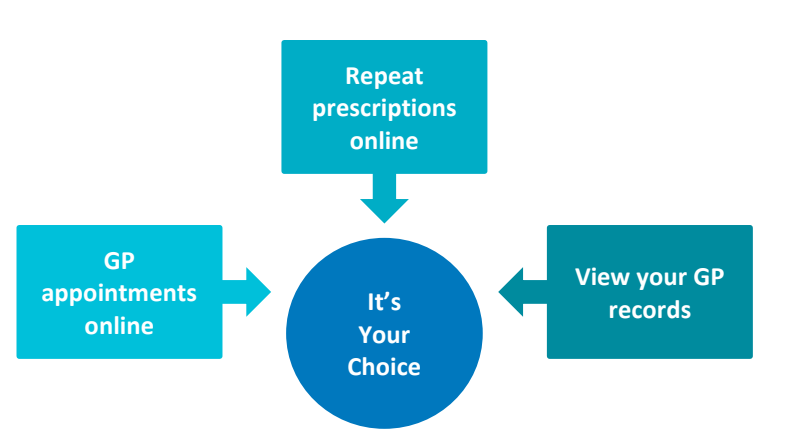

**It will be your responsibility to keep your login details and password safe and secure. If you know or suspect that your record has been accessed by someone that you have not agreed should see it, then you should change your password immediately.**

**If you can't do this for some reason, we recommend that you contact the practice so that they can remove online access until you are able to reset your password.**

**If you print out any information from your record, it is also your responsibility to keep this secure. If you are at all worried about keeping printed copies safe, we recommend that you do not make copies at all.** 

**The practice has the right to remove online access to services for anyone that doesn't use them responsibly.**

#### **Before you apply for online access to your record, there are some other things to consider.**

Although the chances of any of these things happening are very small, you will be asked that you have read and understood the following before you are given login details.

## **Things to consider**

#### **Forgotten history**

There may be something you have forgotten about in your record that you might find upsetting.

#### **Abnormal results or bad news**

If your GP has given you access to test results or letters, you may see something that you find upsetting to you. This may occur before you have spoken to your doctor or while the surgery is closed and you cannot contact them.

#### **Choosing to share your information with someone**

It's up to you whether or not you share your information with others – perhaps family members or carers. It's your choice, but also your responsibility to keep the information safe and secure.

#### **Coercion**

If you think you may be pressured into revealing details from your patient record to someone else against your will, it is best that you do not register for access at this time.

#### **Misunderstood information**

Your medical record is designed to be used by clinical professionals to ensure that you receive the best possible care. Some of the information within your medical record may be highly technical, written by specialists and not easily understood. If you require further clarification, please contact the surgery for a clearer explanation.

#### **Information about someone else**

If you spot something in the record that is not about you or notice any other errors, please log out of the system immediately and contact the practice as soon as possible.

Points to help keep your records safe:

You should be aware of simple advice to help prevent unintended access to your records by someone else:

• Passwords and other login information must be kept safely and securely to prevent anyone else using them without your permission.

• Passwords should be easy to remember but should not be based on something that is easy for someone to guess or work out, such as birthdays or children's names

• Access to the computer or other device (such as a smartphone or tablet) used to access the online services should be protected by a password or a PIN. Antivirus software should be used where possible and software installation that might compromise the security of the computer should always be avoided

• You should log out of your web browser after you have finished using online access, so that information is not inadvertently made available to others if the browser is left open. Other people may be able to see open web pages, particularly if you are using a computer in a public place

#### **More information**

For more information about keeping your healthcare records safe and secure, you will find a helpful leaflet produced by the NHS in conjunction with the British Computer Society:

Keeping your online health and social care records safe and secure <http://www.nhs.uk/NHSEngland/thenhs/records/healthrecords/Documents/PatientGuidanceBooklet.pdf>